## **H0090 – Moores School of Music Cash Handling Procedures Fiscal Year 2015**

#### **I. PURPOSE AND OVERVIEW**

In accordance with MAPP 05.01.01, Cash Handling, all cash transactions involving the University, its colleges, or any departments are subject to all applicable state laws and regulations and University policies and procedures, including University of Houston System Administrative Memoranda 03.A.07, – Petty Cash Procedures, 03.F.01 – Gift Acceptance, and 03.F.04 – Cash Handling. All University employees have a fiduciary responsibility to the University to handle cash properly. Procedures for the handling of cash receipts are designed to provide accountability for monies received in accordance with accepted standards of internal controls. All employees of the College/Division are responsible for complying with the policies and procedures described below.

This document establishes policies and procedures for handling all cash activities at the University of Houston, including cash acceptance, the deposit of cash, and cash fund maintenance.

#### **II. DEFINITION OF CASH**

Cash is U. S. currency (dollars and coins); personal, business, bank, and cashier's checks; money orders; travelers' checks; or foreign drafts (but not foreign currency).

#### **III. POLICY STATEMENT**

Employees handling cash are subject to all provisions outlined herein based on MAPP 05.01.01 – Cash Handling. University positions with cash handling or fund custodial responsibilities are designated as security sensitive.

Cash is not to be accepted or disbursed by University employees unless that employee has been authorized by the College/Division Business Administrator to handle cash for a specified purpose. All employees authorized to handle cash must be certified annually. This certification is done by completing the online training for Cash Handling. Employees can register for this course at the following website, http://www.uh.edu/adminservices/training/financeonline.htm.

When a University employee receives cash, it is to be deposited promptly into the appropriate authorized University cost center. Retention of cash received from outside sources for use as petty cash or for making change is prohibited. Use of University cash funds or cash receipts for cashing checks is prohibited.

Procedures for the handling of cash receipts are designed to provide accountability for monies received in accordance with accepted standards of internal controls. All employees of the College/Division are responsible for complying with the policies and procedures described herein. Failure to adhere to these policies and procedures may result in disciplinary action being taken against the employee.

All employees have an obligation to report any suspected theft, fraud, embezzlement, or any other irregularity causing a loss of cash in accordance with SAM 01.C.04, Reporting/Investigating Fraudulent Acts. Employees who are aware of criminal activity and fail to report such may be subject to disciplinary action. Employees are required to cooperate with any police or audit investigation, and they may be requested to keep their knowledge of the investigation confidential.

#### **IV. RECEIVING CASH**

- A. Each time cash is received, an acceptable form of receipt must be used. An acceptable receipt may be:
	- 1. Uniquely and consecutively pre‐numbered receipts, with a duplicate copy maintained as a cash receipts log
	- 2. Dated cash log
	- 3. Pre‐numbered tickets
	- 4. Cash register tapes
	- 5. Other documentation
	- 6. Note an exception to this requirement would be small amounts of coins accepted for copy charges
- B. Acceptable forms of Payment are
	- 1. Currency Departments are encouraged to accept payments only in US funds
	- 2. Checks and Money Orders
		- a. Must be made payable to the "University of Houston"
		- b. Must be restrictively endorsed "For Deposit Only" immediately upon receipt
		- c. Must include cost center for deposit as part of the restrictive endorsement
		- d. Acceptance of checks require a valid driver's license or other identification (if the individual writing the check does not have a driver's license, a valid governmental picture I.D., such as an I.D. issued by a state department of public safety, or a passport, may be accepted as identification)
	- 3. Foreign Drafts
		- a. If foreign drafts (checks) are to be accepted, contact the Treasurer's Office prior to acceptance. Foreign drafts are to be deposited as separate transactions from domestic checks and cash, using separate deposit tickets, cash receipts, and bank bags. Service and banking charges incurred for the processing of foreign drafts will be charged back to the department accepting the foreign draft.
	- 4. Debit/Credit Cards
		- a. Debit/Credit card transactions should be handled in the same manner as cash transactions.
		- b. Employees responsible for the processing of debit/credit card transactions must complete annual online training for Credit Card Accounting.
			- i. Employees can register for this course at the following website, http://www.uh.edu/adminservices/training/financeonline.htm.
- C. Safeguarding Cash Checks, money orders, and currency, must be physically safeguarded and securely stored until delivered to Student Financial Services (SFS), Treasurer's Office, or Donor and Alumni Records.
	- 1. Locked filing cabinets, locked drawers, or vault are acceptable storage mechanisms

#### **V. DEPOSITING CASH**

- A. Cash received must be deposited timely.
	- 1. All monies received with a cumulative total of \$100 or more must be deposited with SFS within one working day of receipt. SFS shall, in turn, deposit funds with the University bank within one working day of receipt.
	- 2. Amounts received with a cumulative total less than \$100 must be deposited with SFS within five working days of receipt prior to deposit
	- 3. Credit card transactions must be settled daily and recorded daily via journal entry.
- B. Cash receipts are deposited as follows:
	- 1. Cash received is placed in authorized bank bags obtained from SFS.
	- 2. Deposits are transported from the Department by UH Department of Public Safety (DPS). Departments should contact UH DPS to make arrangements to transfer the deposit after completing the journal entry.
	- 3. Cash deposits must be prepared and reconciled by two authorized employees. One employee prepares the deposit and the other employee verifies the deposit (of which one must be an employee of the department making the deposit).
	- 4. Both employee must:
		- i. Independently count the funds before they are placed into the deposit bag; and ii. Complete and sign the Cash Deposit Summary
	- 5. Departments will complete and submit a journal entry through workflow via path 2, Department ‐>SFS‐>General Accounting.
		- i. A copy of the journal coversheet is attached to the deposit bag which will be transported to SFS by UH DPS.
	- 6. Cash deposits should never be sent through the mail.
- C. Deposit Procedures for Off‐ Site Locations
	- 1. University departments physically located away from central campus may arrange for transportation and deposit of cash receipts directly to the University's depository institution. Such arrangements require advance written approval by the responsible College of Division Business Manager and the Director of General Accounting or their designees.
- D. All petty cash and change funds must be balanced at least monthly.

#### **VI. RETAINING DEPOSIT DOCUMENTS**

- A. Departments must retain copies of reconciled cash register activity logs, checks, credit card documentation, and individual invoices or receipts with departmental records for six months for audit purposes.
- B. Departmental Cost Center transactions shall be verified monthly. All discrepancies must be cleared when identified and department financial records corrected in accordance with UH System Administrative Memorandum 03.F.04, Cash Handling.

#### **VII. OVERAGES AND SHORTAGES**

- A. Overages and Shortages of less than \$20 on cash receipts are recorded to the departmental cost center on the deposit journal using account 50015.
- B. Departments must maintain a log of all overages/shortages which is recorded on Addendum D, Overage/Shortage Report Form (http://www.uh.edu/finance/pages/References.htm).
- C. Individual overages/shortages of \$20 or more, or annual cumulative overages/shortages of \$40 or more, must be immediately reported to General Accounting and the Treasurer's Office. Departments with large cash handling operations may be permitted larger overage/shortage allowances with permission from the Treasurer. The Treasurer will provide the names of these units/departments to Internal Auditing.

#### **VIII. OTHER CASH PROCEDURES**

- A. Found monies are immediately turned over to the UH DPS.
- B. Unidentified deposits (those where the purpose and recipient of the payment cannot be identified, including gifts) are referred to the Treasurer's Office for research and deposit to the University's depository institution and recording in the unidentified receipts cost center. The Treasurer's Office and the submitting department will research the source of funds to determine the appropriate cost center for the ultimate receipt of funds.

#### **IX. GIFTS**

Endowed gifts (check, cash, negotiable stocks or bonds) received by a department should be forwarded to the Treasurer's Office with a Gift Transmittal Form (GTF) and other documentation within one working day of receipts. The GTF must include a certifying signature which indicates the approval of the funds deposited into a cost center that has been established with any applicable funding source restrictions. The Treasurer's Office will deposit the gift and forward the GTF and documentation to Donor and Alumni Records.

Non‐Endowed gifts are sent to Donor & Alumni Records with a Gift Transmittal Form (GTF) and other documentation, including one check copy, within one working day of receipt. The GTF must include a certifying signature indicating that the funds are being deposited into a cost center in accordance with any applicable funding source restrictions.

Gift Transmittal Forms are found at http://www.uh.edu/finance/pages/forms.htm.

#### **X. PETTY CASH AND CHANGE FUNDS**

- A. Petty Cash funds are for reimbursement of purchases of less than \$100 where circumstances preclude following regular payment and reimbursement processes. Expenses have the same restrictions as the budget cost center, and additional restrictions on use apply. The maximum allowable amount for a petty cash fund will be \$500. In extraordinary circumstances, exceptions may be considered and approved by the Treasurer.
- B. Change funds are established for the purpose of conducting sales or service transactions, and are usually set up to support services such as copy machines or service transactions. Under certain circumstances, a change fund for a short‐term operation may be required, and may be approved by the Treasurer's Office if: 1) the request involves an amount of \$1,000 or less in denominations that can be accommodated by the vault for a period of less than three working days; and 2) regular fund request procedures are followed. Temporary change funds must be returned to the Treasury with a General Ledger journal within three working days.
- C. Departments authorized and approved for Petty Cash and Change Funds are subject to unannounced review by the University's Accounting Department in accordance with the University of Houston System policy SAM 03.F.04, Cash Handling. Unannounced reviews are conducted throughout the fiscal year. The objective of such a review is to determine whether the cash fund custodian has safeguarded and maintained accountability over the fund in accordance with system and campus cash handling policies. The department must complete the Addendum A "Request for Establishment or Modification of Cash Fund Acknowledgement of Receipt of Funds and or Cash Policies and Procedures" form annually located at the following website: http://www.uh.edu/finance/pages/References.htm. Any changes to a cash fund's physical location, custodian, amount or security must be reported immediately to Treasury, General Accounting and the University Police Department.

#### **XI. REQUEST TO ESTABLISH OR MODIFY A PETTY CASH OR CHANGE FUND**

- A. Requests for Petty Cash or Change Funds are submitted to the Treasurer's Office must include:
	- 1. Completed "Request for Establishment or Modification of Cash Fund/Acknowledgement of Receipt of Funds and/or Cash Policies and Procedures" form (Addendum A of MAPP 05.01.01, linked at http://www.uh.edu/finance/pages/References.htm).
	- 2. A justification memo, including the following information:
		- i. Detailed explanation of the need for a cash fund.
		- ii. Justification for the infeasibility of alternative methods of procurement.
		- iii. Estimated activity level.
		- iv. Name of proposed fund custodian.
		- v. Description of safeguarding methods.
		- vi. The form and justification memo must be approved by the College/Division Business Administrator, who is ultimately accountable for proper use, safeguarding, and documentation of the fund.
	- 3. Proof that the new fund custodian has completed online Petty Cash and Change Fund training prior to the submission of the request.
- 4. The Treasurer's Office will review the request and approve or deny based on the individual facts and circumstances. A copy of the Request for Establishment form will be returned to the requesting individual indicating approval or denial, and will also be forwarded to General Accounting or Student Financial Services (temporary change funds).
- 5. If the Request is approved, the department will submit a voucher to Accounts Payable with the following information:
	- i. Payable to the UH Cashier's Office (Vendor ID 0000007916, address 141).
	- ii. Invoice field equal to the fund custodian's name and type of fund (i.e., John Doe Change Fund).
	- iii. Invoice date equal to the current date.
	- iv. Voucher comments that indicate the purpose of the voucher (i.e. "Short‐ term Change Fund for Department X seminar with John Doe as fund custodian").
	- v. Amount equal to approved Petty Cash or Change Fund amount.
	- vi. Account 10102 (Petty Cash) or 10103 (Change Fund).
	- vii. Department's local fund cost center.
	- viii. Select "Special Handling" on the Payments page.
	- ix. Payment Comments: request that Treasury call the fund custodian to pick up the check.
	- x. Scan and upload Addendum A approved by Treasury as backup documentation.
	- xi. When the check is issued, the custodian may cash the check at Student Financial Services window (Welcome Center, Room 114) with appropriate identification. SFS requires 24 hours advance notice for checks \$2,000 and greater.

#### **XII. REPLENISHMENT OF PETTY CASH FUND**

- A. Change Funds are not replenished.
- B. Petty Cash Funds with permitted transactions are replenished through Accounts Payable. University replenishment checks made payable to the University Cashier referencing the authorized fund custodian may be cashed at Student Financial Services (Welcome Center, Room 114) with appropriate identification.
- C. An employee who has expended personal funds where circumstances preclude following normal procurement processes should seek reimbursement through Accounts Payable on a voucher. If an approved departmental Petty Cash Fund exists, the employee may be reimbursed by the custodian from the departmental cash fund.
- D. Transactions must meet all of the following requirements to be reimbursed via Petty Cash Funds:
	- 1. Purchase is under \$100, including sales tax.
	- 2. Purchase occurred within 30 days prior to the date of reimbursement.
	- 3. Purchase was made with cash or a personal check.
	- 4. Purchase is not a prohibited transaction.
		- i. Prohibited transactions include:
			- 1. Travel expenses (exception: university police officers required to transport prisoners on short notice).
- 2. Reimbursements for meals, alcoholic beverages, or tickets to social, cultural, or athletic events.
- 3. Payments for honorariums or personal services, including consulting and professional services.
- 4. Sales tax reimbursement from sponsored project funds (sales tax may be reimbursed via Petty Cash when other funds are used).
- 5. Transactions split between two or more receipts to stay under the \$100 limit.
- 6. Single receipts split between Petty Cash and a voucher for reimbursement.
- 5. Purchases are supported by a proper receipt. Receipts must provide, at minimum, the following:
	- i. Company name and address
	- ii. Date of purchase
	- iii. Itemized listing or description of the item(s) purchased
	- iv. Price of items purchased
- 6. Acceptable receipts for Petty Cash Fund reimbursement are:
	- i. Original, numbered receipts with imprinted company name
	- ii. Generic forms or computer‐generated receipts
	- iii. C.O.D charge lists if they are stamped or written "Paid" and signed by the individual delivering the item(s)
	- iv. Register tape from cash registers that have the company's name and date of purchase printed and additional required information is provided by the employees seeing reimbursement
- 7. In cases where an original receipt may not be available, a copy certified by the individual submitting the request as a valid receipt that has not been previously reimbursed may be submitted for reimbursement via purchase voucher through Accounts Payable.
- E. The department prepares a voucher as follows:
	- 1. Payable to the UH Cashier's Office (vendor ID 0000007916, address 141).
	- 2. Invoice equal to fund custodian's name and type of fund (Example: John Doe Petty Cash). The invoice field will hold up to 30 characters.
	- 3. Invoice Date equal to today's date.
	- 4. Voucher Comments: Indicate purpose of voucher (Example: Replenish Petty Cash fund in Physics Department. John Doe is the fund custodian).
	- 5. Amount to be replenished (i.e., amount purchased with the Petty Cash fund).
	- 6. Expense account(s) that describe the purchases made with the fund.
	- 7. Department's local fund cost center.
	- 8. Select "Special Handling" on the Payments page.
	- 9. Payment Comments: Ask Treasury to call fund custodian to pick up the check.
	- 10. Original receipts are scanned and attached to the voucher.
	- 11. Fund custodian signs the voucher coversheet.
	- 12. Someone other than the fund custodian must approve the voucher in workflow as the Department approver.
- F. Accounts Payable reviews the voucher for approval, accuracy, and appropriate documentation. If the voucher requires correction or additional documentation, it is returned to the originating department.

#### **XIII. ANNUAL REVIEW AND REAUTHORIZATION OF PETTY CASH AND CHANGE FUNDS**

- A. No later than July of each year, General Accounting will send a renewal reminder to all departmental cash fund custodians of record.
- B. The fund custodian will submit the following to the Treasurer's Office by the due date specified in the renewal reminder:
	- 1. Addendum A, requesting reauthorization, modification, or close of the fund for the new fiscal year.
	- 2. Copies of the monthly overage/shortage report (or indication that there were no overages/shortages).
	- 3. A copy of the most recent review/audit report (or indication that none occurred).
- C. Reauthorization will be subject to the review of these documents, evaluation of prior management of the cash fund, and evaluation of the department's continued need to use the fund.
- D. If fund renewal is approved, the fund custodian will be required to complete required online training.

#### **XIV. CLOSING A DEPARTMENTAL PETTY CASH OR CHANGE FUND**

- A. When a department determines that its cash fund is no longer required, the department should:
	- 1. Submit a replenishment voucher to bring petty cash funds up to their authorized level.
	- 2. Complete Addendum A of MAPP 05.01.01.
	- 3. Make a journal entry to record the deposit and route the deposit to Student Financial Services.
	- 4. Send a copy of the journal entry to deposit the petty cash or change fund and a copy of the completed Addendum A of MAPP 05.01.01 to the Treasurer's Office. The Treasurer's Office will notify General Accounting that the fund has been closed.

## **Introduction**

This document contains the Moores School of Music policies, procedures, and best practices for daily operations and safeguarding confidential information from unauthorized access and misuse.

Moores School of Music Policy, Procedure and Best Practices builds on federal and state law, University of Houston System Administrative Memorandum 03.A.06 (UH SAM), and University of Houston Manual of Policy and Procedure 05.01.01 (UH MAPP) and should be viewed as a detailed version of these governing laws, policies and procedures. If a conflict exists, authority cascades in this order: Federal law>State law>UH SAM>UH MAPP> Moores School of Music Policies and Procedures. All employees should familiarize themselves with SAM 03.A.06 and MAPP 05.01.01 as we are required to adhere to these policies when handing cash/credit card transactions.

Moores School of Music is authorized to receive customer payments in the form of cash, checks, money orders, and electronic funds transfer under UH MAPP 05.01.01.

Moores School of Music is authorized to receive and electronically process customer credit card payments according to the policy and procedure established in UH System Administrative Memorandum 03.A.06.

No one may handle or access credit card numbers or other confidential payment information held by Moores School of Music without being a Moores School of Music authorized cash handler.

Moores School of Music staff accepts credit card payments from customers for Moores School of Music and related services as part of day-to-day business operations. Much of this policy and procedure document is dedicated to safe and secure handling of confidential data and to maintaining secure systems for credit card processing.

Moores School of Music uses the requirements established by the Payment Card Industry (PCI) Data Security Standard Version 2.0 to govern credit card security. Moores School of Music collaborates closely with the Office of the Treasurer and UH IT Security to comply with the PCI standards. In situations where it is not possible to strictly adhere to the PCI standards, Moores School of Music establishes compensating controls that meet or exceed the requirement.

The contents of this document are designed to:

- Ensure safety for our staff and customers.
- Protect funds and customer credit card numbers collected by Moores School of Music from theft, misuse, and unauthorized access.
- Ensure accurate and transparent financial reporting, in accordance with UH MAPP.
- Comply with the PCI Data Security Standards.
- Safeguard sensitive and confidential information from theft, misuse, and unauthorized access.
- Encourage thoughtful and effective customer service.
- This document includes:
- Description of how Moores School of Music uses Bank of America Merchant Processing, UH's secure computing environment for credit card processing.
- Policy and procedure for classifying, handling, storing, retaining, and destroying data.
- Roles, responsibilities, and access authorizations for Moores School of Music staff who use credit card data and credit card processing systems.
- Policy and procedure for fundamental Moores School of Music business operations to ensure the department is using best practices to mitigate the risk of theft, misuse, or unauthorized access to credit card data.
- Electronic security incident response plan.

Employees must make sound judgments regarding security, and credit card processing when necessary. If you encounter a situation not addressed in this document, consult your supervisor or the Department Business Administrator if one is available. If one is not available, use your judgment to solve the problem, and then document your actions and brief the supervisor or business administrator at the earliest opportunity.

In determining a course of action, consider the following priorities which are listed in order of importance:

- Personal safety of staff and customers
- Accurate and transparent accounting of cash and other payments
- Protection of our customer's personal and confidential information
- Thoughtful and effective customer service

The contents of this document pertain only to Moores School of Music business operations and card processing system components based in Moores School of Music, Houston, TX 77403 and which support the sale of Moores School of Music programs and related services. It does not cover activity of other groups within Moores School of Music or other entities at UH that also may be processing credit cards under a different merchant identification number.

## **Authorized uses of credit card numbers and cardholder data**

#### *Credit card handling and transaction processing*

Credit card numbers may be used by authorized cash handlers to carry out sale or credit transactions for Moores School of Music, and related products or services. The following guidelines shall be adhered to by Moores School of Music staff:

- Moores School of Music authorized cash handlers may retrieve credit card numbers from the university's merchant bank reporting system as needed to issue transaction voids or credits.
- All other uses of credit card number or cardholder data are prohibited.
- After a transaction is validated, credit card numbers that appear in card processing applications should always be masked except for access by authorized users.
- Complete credit card numbers or any portion of the expiration date or the card verification value (CVV) code must not appear on electronic or printed receipts.
- Moores School of Music does not store card verification value codes, magnetic stripe data or customer PINs to process transactions. Storage of this data is strictly prohibited for all staff. Credit card numbers must never be stored after a transaction is validated. Credit Card numbers on paper records must be rendered unreadable before being stored. To dispose of paper records that contain credit card numbers, shred them in a cross-cut shredder or place them in a locked shred bin. Never save credit card numbers on your computer or in your files.
- Credit card numbers must always be encrypted during transmission among credit card processing systems if we are not using the bank hosted site provided by the university.

#### *Credit card handling and transaction processing*

Credit card numbers may be provided by customers to staff over the phone, in person, or on paper registration forms. In the case of paper registration forms sent through the mail, Moores School of Music MAY NOT ask for the CVV code on the credit card. Moores School of Music cash handlers may retrieve a credit card number used for a past transaction from the processor in order to issue a credit or refund.

The following requirements apply when receiving payments by credit card:

- Check to see that the credit card is signed by the account holder (card-present transactions only).
- Check a second form of government issued identification (e.g. driver's license) to confirm that the person presenting the card is the cardholder (card-present transactions only).
- Swipe or key-enter the credit card number presented for payment directly into the card processing device and validate the transaction immediately.
- Issue a numbered receipt to the customer. Make sure the receipt only prints the last four digits of the customer's credit card number.
- Verify that the credit card number is not stored electronically or on paper after the transaction is validated.
- Credit card numbers retrieved from the processor for the purpose of issuing a credit or refund must be entered directly into the card processing device and processed immediately.
- If a paper record must be stored, the credit card number should be blacked out and the page photocopied. Only the copy may be stored.
- The Moores School of Music will check paper files once per month to ensure that no readable credit card numbers are being stored.

Employees may not:

- Access full card numbers in card processing applications unless there is a legitimate business need to do so and only then by employees authorized by the manager of the department.
- Store credit card numbers in any paper or electronic medium except as specifically allowed by this policy for offsite events, if applicable.
- Store credit card numbers at their desks, on computers, or on removable electronic media (ex. CDs, flash drives, etc.).
- Send or receive credit card numbers via email or email attachments
- Give credit card numbers to a third party, with the exception of the Moores School of Music credit card acquirer/processor
- Release credit card numbers to any customer, including a person stating s/he is the cardholder
- Release credit card numbers to another UH employee who is not an authorized Moores School of Music cash handler and who has a legitimate business purpose for needing such information.
- Collect CVV codes printed or embossed on cards, magnetic stripe data, or customer PINs
- Retain credit card numbers in system or application audit logs.

#### **Accepting customer payments offsite**

#### **General policies**

Moores School of Music may use the following to process credit card payments at off-site events:

- Paper registration forms, with fields for credit card data located at the bottom of the page where it can be easily cut off.
- Point-of-sale swipe terminals that use a phone connection to the credit card acquirer/processor.
- Other devices or connections if approved by the Office of the Treasurer and UH IT Security, including the approved Vendini, Inc. Online Ticketing Services.

#### **Custody & Security**

- o Credit card numbers, and any other equipment and supplies used to document or secure payments, must be in the custody of a Moores School of Music authorized cash handler at all times. Custody must be documented in a written log. This includes transport to and from the site and while at the site. Storage of these items while at the remote site is not permitted.
- o Validations should take place within one business day of the end of the event.
- o Credit card numbers in paper records should be rendered unreadable as soon as the transactions are validated.

#### **Transportation**

- o Electronic or paper records that contain credit card numbers are only allowed outside the Moores School of Music office for transport directly to and from an offsite event and for the duration of that event each day.
- o These items must be returned directly to the Moores School of Music office immediately upon completion of payment activities at the remote site each day.
- o Employees transporting these items between the Moores School of Music office and the remote site must travel point-to-point with no stops.
- o These items may not be left in a vehicle unattended, even if that vehicle is locked.
- o These items may not be stored overnight at a remote site.
- o Upon returning to the Moores School of Music office, records containing credit card numbers must be stored in the Moores School of Music safe or equivalent locked device until credit card transactions are validated.

## **Using paper registration forms**

When paper records are used for off-site registration:

- Only Moores School of Music authorized cash handlers may handle registration and payment forms that contain card numbers.
- Registration forms that contain card numbers must be deposited into a locked box through a slot in the top.
- Keep a written log of when individual cash handlers take custody of registration/payment forms and the locked document box.
- Upon receiving a paper registration form with a credit card payment:
	- o Process the credit card transaction through the credit card processing terminal.
	- o Immediately when registration activity ends at the off-site event, the locked box of registration forms must be transported directly to the Moores School of Music office.
	- o At the Moores School of Music office, forms may be retrieved from the locked box, and transactions not yet processed may be processed through the credit card processing terminal.
	- o If paper records containing credit card information must be stored, they must be enclosed in a clearly labeled envelope in the safe, or equivalent locked device, in the Moores School of Music, 120 School of Music Bldg, Houston, TX 77204-4017.
	- o All transactions must be processed within one business days of the off-site event.
	- o Credit card information on registration forms must be cut off and shredded or deposited in a locked shred bin immediately after the transaction is processed. The rest of the form may be retained if needed.

## **Opening mail**

Mail delivered to Moores School of Music sometimes contains credit card payments. Any mail addressed to Moores School of Music or addressed to our office without an individual's name must be opened by a Moores School of Music authorized cash handler.

Typically, the cash handler designated to open mail will be someone whose daily responsibilities do not normally include payment processing.

Once a payment is received by mail, the person who received it will hand it off to a cash handler who normally accepts payments, and that individual will process the payment immediately.

## **Physical security of work and storage areas**

The Moores School of Music work and storage areas include the Moores Opera House box office, the box office located in room 120R and the MSM Business Office. These are security-sensitive areas where cash and confidential information are stored.

Visitors may not be left unattended in any area listed above. When the office is open, visitors must be accompanied by a Moores School of Music cash handler.

Doors to areas listed above of the Moores School of Music must be locked when the office is closed and any time staff are not present. If staff must leave the area during business hours, these doors will be locked and signs posted directing visitors how to contact a staff member.

Credit card swipe terminals used to process credit card transactions that are in reach of the public must be visible to our staff at all times. Whenever the office is unoccupied, the doors, in which credit card swipe terminals are located, must be locked. At the end of the day, credit card swipe terminals must be stowed outside public view, if not secured to a counter, for example, and the door(s) to the office area in which the credit card swipe terminals are located must be locked.

All applications open on computers must be closed, and the user logged off the computer before leaving the computer. At the end of the day, the computer should be turned off. Both of these actions mitigate the risk of unauthorized access to this device used to process credit card transactions.

## **Clean desk policy**

Each employee's work area and desk are security sensitive zones where sensitive and confidential information may be stored. Sensitive and confidential information should not be visible on staff desks except when the individual is working with it.

When walking away from your desk temporarily:

- Scan your work area for sensitive or confidential records and store them out of sight.
- Lock your computer desktop so that a password is required to unlock it.
- When leaving the office for any length of time:
	- o Scan your work area for sensitive or confidential records and store them in a locked drawer or safe.
	- o Turn off your computer desktop.

## **Using email**

Email is not a secure form of communication. Always assume that unencrypted email and attachments can be read by anyone. The following guidelines will be followed by our staff:

Do not send sensitive information via unencrypted email.

- Never send confidential information via unencrypted email.
- Never send PCI data via email under any circumstances.
- Do not distribute personal and sensitive information to persons who do not have a legitimate business purpose for having it.

## **Receiving credit card data via Fax**

Cardholder data can be received via fax provided the following conditions are met:

- Fax machines must be stand-alone fax machines. Fax server accounts cannot be used to receive credit card data.
- Fax machines must be physically secured against unauthorized access. Cardholder data is susceptible to unauthorized viewing, copying or scanning if it is unprotected.
- If a transaction cannot be validated immediately, the record may be stored in the safe for up to 1 business day while you gather information or re-attempt validation. After one business day, the record must be securely destroyed as described in this policy.

## **Cash and credit card handling training program**

The Moores School of Music supervisor will ensure that cash handlers are cleared through a criminal history background check and receive thorough training in credit card security policy and procedures.

Employees with access to credit card data must sign a statement to acknowledge in writing that they have read and understand the department's security policies and procedures.

## **Training**

New hire training and annual recertification of university approved online webinars for credit card processing must be successful completed by the university's established deadline in order to begin or continue processing credit cards. The currently approved list of courses are as follows:

- UH Credit Card Processing
- UH Credit Card Data Security
- UH Data Security Training

In addition, the supervisor will review each component of the Moores School of Music policies, procedures, and best practices relevant to cash handling and credit card processing with its employees periodically.

Each employee must sign a statement confirming that s/he has read and understands the department's policies and procedures, especially the following:

- His/her responsibilities
- The reasons for the security policies
- Moores School of Music best practices for securing cardholder data
- Proper step-by-step procedures for job duties that require access to cardholder data
- Consequences for non-compliance
- Procedures for reporting irregularities and violations

## **PCI Data - Description**

PCI data include:

- Credit card numbers
- Card verification values (CVV and CVV2)
- Magnetic stripe data
- Customer PINs
- Passwords and access codes used to access confidential data, PCI data, and systems that contain such data
- SSL certificates

## **Handling PCI Data**

For each type of PCI data, a Moores School of Music employee must be authorized to access or handle it by this policy. If this policy does not include it, then separate, written authorization must be approved by Moores School of Music management. The employee must in a position classified by the university as security sensitive and have a business need for the data before authorization will be granted.

PCI data must always be encrypted with 128-bit encryption compliant with the PCI Data Security Standard while in transmission.

Employees may not [*repeated for emphasis*]:

- Use PCI data or other data for any purpose except those described in this document.
- Store credit card data in electronic or paper records, except in the limited circumstances allowed by this document for un-validated transactions or paper records collected at offsite events.
- Send or receive PCI data via email or email attachments.
- Access full credit card numbers except when there is a legitimate business need to do so.
- Give PCI data to a third party. As the sole exception, credit card numbers may be given to Moores School of Music credit card acquirer, in order to process or research an Moores School of Music transaction.
- Release PCI data to any customer, including a person requesting a credit card number and stating s/he is the cardholder.
- Release credit card numbers to another UH employee who is not an authorized Moores School of Music cash handler and who has a legitimate business reason for having such sensitive information.
- Collect or store verification numbers printed or embossed on cards, magnetic stripe data, or customer PINs.
- Print or export reports that contain full credit card numbers.
- Use real credit card numbers in test transactions.

## **Audit**

The Moores School of Music supervisor will audit paper files and the Moores School of Music safe periodically but no less than quarterly to make sure no forms or receipts with credit card numbers are being stored, and document this audit in a log.

## **Quick Reference: How to report problems**

## **What should I report?**

- Cash handling irregularities
- Suspected policy violations
- Security incidents

## **When do I use the Incident Response Plan?**

Ask yourself these questions:

- Does the irregularity or violation pose a danger to staff or customers?
- Does the irregularity or violation have potential to disrupt regular business operations?
- Could the irregularity or violation put customer credit card numbers or other confidential and PCI data at risk for unauthorized access or misuse?

If the answer is "yes" to any of them, you must trigger the Moores School of Music Incident Response Plan. The plan includes instructions on how to report the problem.

#### **How do I report a problem without using the Incident Response Plan?**

You may choose one of these responses:

- Report the problem to the supervisor, the Department Business Administrator, or a higher authority in Moores School of Music.
- Follow the instructions to report fraud or suspected fraud in UH System Administrative Memorandum 01.C.04
- Report the problem at MySafeCampus.Com

MySafeCampus.Com allows any UH employee to report policy violations and provides a way to do so anonymously if you desire.

# **Moores School of Music Incident Response Contact List**

Updated 08/01/14 - EAS

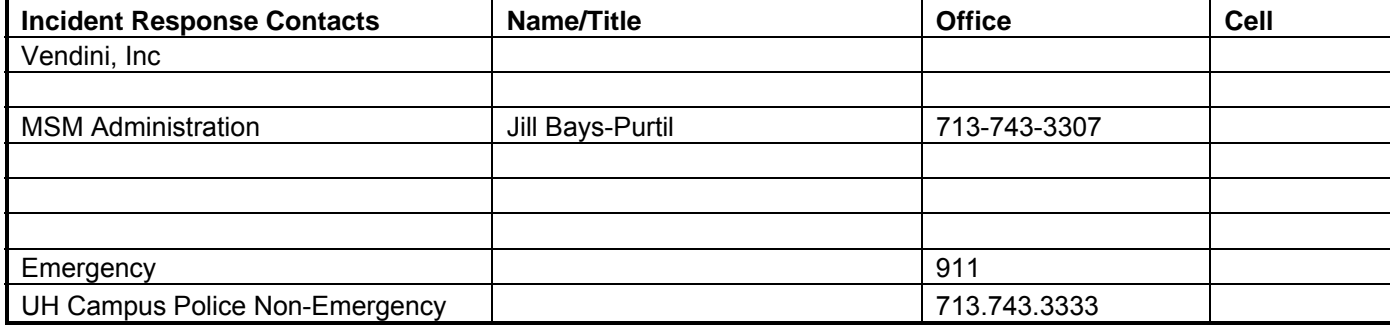

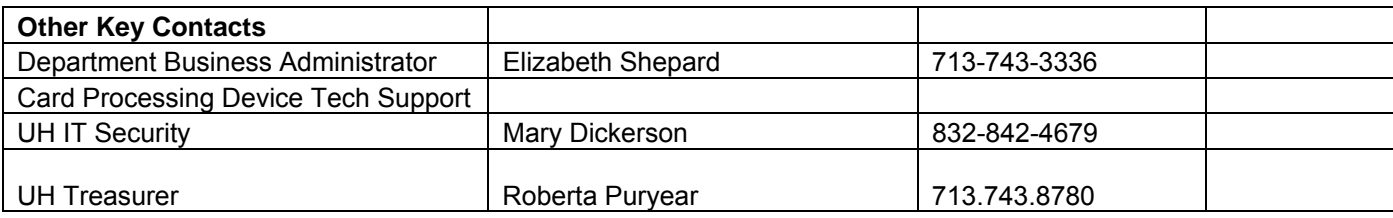

## **Addendum**

#### **Creating a Vendini Journal**

- 1. Sign into Vendini at https://www.vendini.com/ ‐> *member sign in*
	- a. Click on *Reports* and then *Date Range*
	- b. On the left hand side under *Recent Reports* click the first *Edit* link
- 2. Go to the msmbusi email account and get the settlement reports. They will be sent by the DBA and the subject will be "Untitled." Open the attachments that say "Successful Credit Card Settlement Report." Save each as follows:
	- i. Settlement Reports for online transactions will say "Your Authorize.Net ID is: 11322**64**," and the ones for in‐person transactions will say "Your Authorize.Net ID is: 11246**84**."
	- ii. Print to pdf each document with mmddyy format. If the document is for online transactions (ending in 64), add a "b" at the end of the tittle

(011214b). If the document is for in‐person transactions, add an "a." Save under FY – > Deposits -> Credit Card Vendini -> Month

- 3. Open one of the settlement reports and find the time of the transaction this will be the end time for the batch period. You will also need to look at the previous days settlement report to calculate the start time of the batch period (add one minute to the previous days end time to arrive at the start time).
	- a. Ex: if the date for the batch you are working on is July 2, 2014 in the email it will say Transaction Volume Statistics for Settlement Batch dated  $2 - J11 - 2014$

17:58:08 PDT: the 17:58:08 is the end time for that batch date so to obtain the start time go to the "Succesfull Credit Card Settlement Report," for July 1, 2014 there it will say Transaction Volume Statistics for Settlement Batch dated 1-Jul-2014

17:58:08 PDT: 17:59 will be the start time for the July 2, 2014 batch (remember that the start time occurs on the  $1<sup>st</sup>$  not the  $2<sup>nd</sup>$ )

- 4. Go back to Vendini and enter the dates, start and end times
- 5. Make sure that under:
	- a. *Event Date Filter* "All Event Dates," is selected
	- b. *Report Type* "Gross Receipts," is selected
	- c. *Filters –* All boxes are checked
	- d. *Formatting "*No Grouping," "Combine Misc Line Items," and "Display Detail Report," are selected
	- e. *Columns* "General Ledger Number," "Patron Information," "First Name," and "Last Name," are selected
	- f. *Data Export "*Comma Separated Values (CSV Excel)," is selected
- 6. Now you can click *Generate Report*
- 7. Open the report and Save as an Excel Workbook titled mmddyy. Save under FY\_\_ -> Deposits ‐> Credit Card Vendini ‐> Month ‐> Daily Reports
- 8. Open up the Excel spreadsheet titled with the month you are working on (Ex. If it is July the title will be *July.xlsx*). This will be located under FY\_\_ ‐> Deposits ‐> Credit Card Vendini ‐> Month
	- a. If you need to create a new excel workbook for the month then there should be a spreadsheet for each day there is a transaction, and one titled "Reconciliation" at the end.

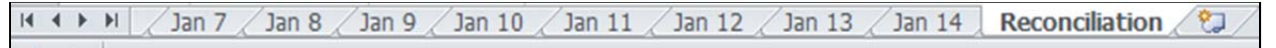

- 9. Each spreadsheet should have the following columns: Date, Agent, Name, Description, Tender, Total, Batch ID, Batch Date, Journal ID, Line #. The information for the first six columns is obtained from the Daily Report you just generated.
	- a. Name = Last Name.
	- b. Batch ID and Batch Date are obtained from the Settlement Report.
- i. Remember that online transactions and in‐person transactions will have different batch IDs.
- c. Line # and Journal ID are obtained once the Journal is created.
- d. Line  $# =$  Bank Line  $#$

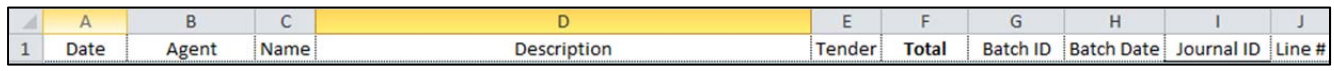

10. To obtain the information for the first six columns, open the Daily Report and add a filter so that it only shows credit card transactions. To do this, select the row with all the column titles, go to Data, and click on Filter.

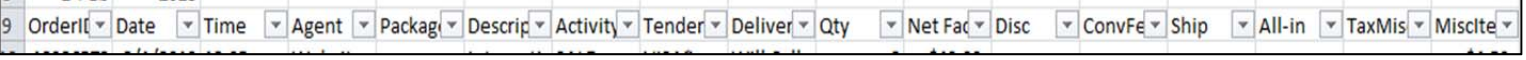

11. Next, click on the dropdown menu on the Tender column and select only the credit

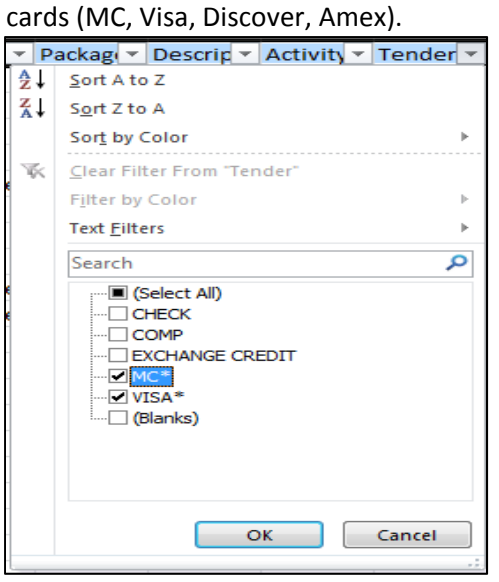

- 12. Now, proceed to copy and paste the information needed from the Daily Report into the spreadsheet for that day.
- 13. Auto sum the Total columns.
- 14. Before creating the journal, copy and paste all transactions with the same Batch ID to the Reconciliation spreadsheet. Check and confirm that the total amount for each Batch matches the amount on the Settlement Report.
- 15. Highlight all transactions done on the Web in Light Yellow
- 16. Access Finance and go to "Create/Update Journal Entries."
- 17. Under the "Header" Tab, The Long Description should say "Deposit of Vendini credit card receipts from *month day (or day‐day), year* for Moores School of Music." The day is the same as that from the Batch ID.
	- a. For example, there are four different IDs for one journal, two of them dated 3/3/2014, one dated 3/4/2014, and one dated 3/5/2014. The Long Description

for this journal would be "Deposit of Vendini credit card receipts from March 3‐ 5, 2014 for Moores School of Music."

- 18. To get the Reference Number go to FY\_ -> Journals -> FY\_ Journal Log
	- a. You will need to create a new entry with the Reference Number following order (so if the last Journal had H0090015 then this one would be H0090016). Make sure to enter all the information into this spreadsheet once you have the Journal number
- 19. Click on the tab titled "Lines."
	- a. Generally, each Batch ID has a total of two lines on a journal. The first line is the bank line. Since these are all credit card transactions, the account code for all bank lines on the journal will be 10512, and the fund will be "Bank." (See Special Occasions)
- 20. Type 10512 for account.
- 21. Type Bank for fund. (Budget Reference should auto fill)
- 22. Type the amount listed for Batch ID (obtained from Reconciliation spreadsheet and Settlement Report) as a positive number.
- 23. Type *Merchant Number‐mm/dd/yyyy‐BBatch ID* for Journal Line Description. Date matches Batch date.
	- a. For online transactions, the merchant number is 210393. Example: 210393‐03/10/2014‐ **Bxxxxxx**
	- b. For in‐person transactions, the merchant number is 199364
- 24. In the next line, input the corresponding Speed Type, Account Code, Chart Field, and Amount (this should be the same as the amount listed on the bank line, but negative).
	- a. For a Box Office transaction: Speed Type 48762, Account Code 43639, Chart Field 00004.
	- b. For a TMF transaction: Speed Type 18494, Account Code 43639, Chart Field 10400.
- 25. The Journal Line Description depends on the type of transaction.
	- a. For an online transaction, type "Web Ticket Sale *mm/dd,*" where the date matches when the transaction was made. Sometimes, one Batch has transactions from two days. When this happens, list both dates on the description. Example: Web Ticket Sale 12/20, 12/21.
	- b. For an in‐person transaction, type "In‐Person Ticket Sale *mm/dd.*"
- 26. Repeat steps 19 and 20 as needed.
- 27. Once all the information is entered, click Save, make sure the total matches what is on the spreadsheet, and click Process.
- 28. Copy the Journal ID and paste it onto the spreadsheet, making sure it is entered on all transactions contained in that journal.
	- a. Change the cell formatting so that it displays the first three zeros of the Journal ID.
- 29. Insert the Line# into the spreadsheet, making sure each Batch matches the corresponding Bank Line on the Journal.
- 30. The last step before submitting the journal is creating the back‐up. To do this, a PDF needs to be created. The PDF should contain 1. Reconciliation spreadsheet 2. Settlement Reports 3. Daily Deposit spreadsheets 4. Donation page, if necessary.
- 31. To upload this document, go to the Documents tab, click "Add New Document," and update the PDF.
- 32. Go to the Approval tab, select Dept/Coll/Div ‐ Accounting Office (Pathway 1), from the dropdown menu select "Approve," and click "Apply."
- 33. Let the Approver know the journal is on workflow.
- 34. Go back to the Documents tab and click Print Journal Coversheet and print as pdf. Add this document to the front of the back‐up created
- 35. Once the file is done, save it as *Journal ID\_mmddyy* under FY\_\_ ‐> Journals ‐> Month

#### **Special Occasions**

- **Donations**:
- **Refunds:**
- **Student Recital Fee:**

#### **Formatting**

- All online transactions should have a light yellow background.
- Student Recital transactions should have a light blue background.
- Total column should have Accounting format and **bold** font.
- Donation amounts should have red, *italicized* font; the entire row should have **bold** font.